Sehr geehrter Leser,

mit diesem Worksheet erhalten Sie eine Anleitung zur Erstellung eines Kundenavatars, um Ihre Zielgruppe besser zu verstehen und Ihre Marketingaktivitäten gezielt auf sie auszurichten.

Die Erstellung eines Kundenavatars ist ein wichtiger Schritt bei der Entwicklung Ihrer Marketingstrategie, da Sie so die Bedürfnisse und Wünsche Ihrer Zielgruppe besser verstehen können. Mit einem Avatar können Sie Ihre Marketingbotschaften personalisieren und gezielt auf Ihre Zielgruppe ausrichten, um Ihre Konversionsraten zu verbessern und Ihre Kundenbindung zu stärken.

Ich hoffe, dass Ihnen dieses Worksheet dabei helfen wird, Ihren eigenen Kundenavatar zu erstellen und erfolgreiche Marketingkampagnen zu entwickeln. Viel Spaß beim Lesen und Umsetzen der Tipps! Buchen Sie jetzt Ihr kostenloses Erstgespräch unter [www.dominik-gottesleben.de](http://www.dominik-gottesleben.de)

Gruß,

Dominik Gottesleben

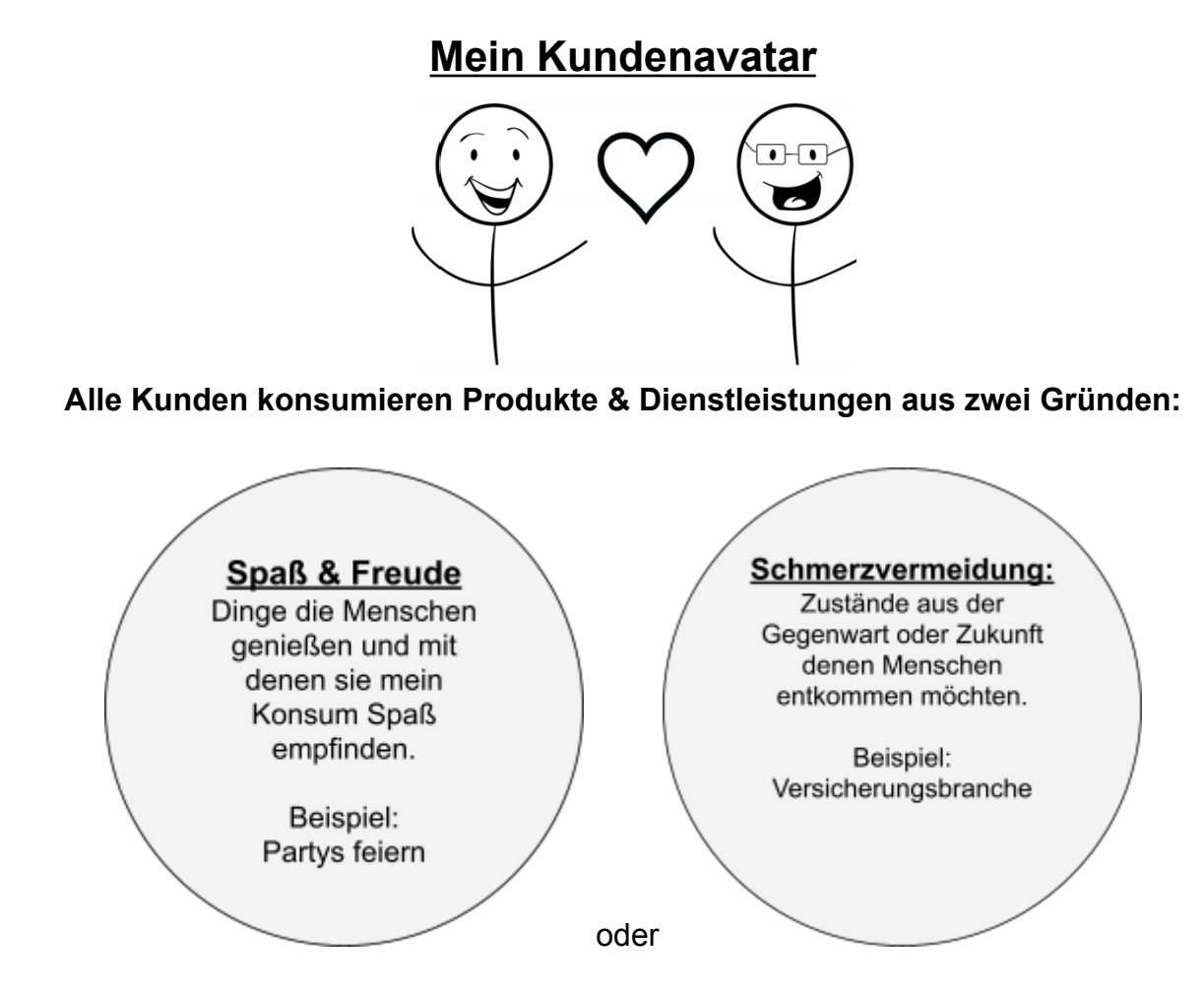

#### **www.dominik-gottesleben.de**

© Dominik Gottesleben - Alle Rechte vorbehalten. Dieses Dokument darf nicht weitergegeben, kopiert, vervielfältigt oder verkauft werden, es sei denn, Sie haben eine schriftliche Genehmigung von Dominik Gottesleben. Alle Verstöße werden strafrechtlich verfolgt. Wenn Sie Kunde von Dominik Gottesleben sind, dürfen Sie dieses Dokument für Ihren eigenen Gebrauch, aber nicht für andere Zwecke verwenden.

### **Schritt 1: Kundenforschung**

Um einen Avatar zu erstellen, musst du zunächst die Bedürfnisse und Wünsche deiner Zielgruppe verstehen. Das bedeutet, dass du herausfinden musst, wer deine potenziellen Kunden sind, welche Probleme sie haben und wie du ihnen helfen kannst.

Hier sind einige Methoden, die du verwenden kannst, um deine Kunden zu recherchieren:

- 1. Umfragen: Erstelle eine Umfrage und teile sie über soziale Medien oder E-Mail an deine potenziellen Kunden. Stelle sicher, dass du Fragen stellst, die dir helfen, ihre Bedürfnisse und Wünsche zu verstehen.
- 2. Interviews: Führe Interviews mit deinen Kunden oder anderen Personen in deiner Zielgruppe durch. Dies kann persönlich, telefonisch oder per Video-Chat erfolgen.
- 3. Analyse von Social-Media-Plattformen: Verwende Social-Media-Plattformen wie Facebook und Twitter, um zu sehen, was deine Zielgruppe diskutiert. Schau dir an, welche Themen und Probleme in den Kommentaren und Beiträgen auftauchen.
- 4. Wettbewerbsanalyse: Schau dir an, was deine Wettbewerber tun und wie sie ihre Kunden ansprechen. Identifiziere, was du anders machen kannst, um deine Zielgruppe besser anzusprechen.

## **Schritt 2: Kundenprofile erstellen**

Sobald du genug Informationen über deine Zielgruppe gesammelt hast, kannst du damit beginnen, ihre Profile zu erstellen. Hier sind einige Dinge, die du berücksichtigen solltest:

- 1. Demografie: Notiere Alter, Geschlecht, Einkommen, Familienstand und andere demografische Daten.
- 2. Psychografie: Schau dir an, welche Werte, Interessen und Lebensstile deine Kunden haben. Hier kannst du auch ihre Hobbys, Lieblingsmarken und bevorzugten Medien berücksichtigen.
- 3. Bedürfnisse und Herausforderungen: Identifiziere die Hauptprobleme, die deine Kunden haben, und wie du ihnen helfen kannst, diese zu lösen. Notiere auch ihre Ziele und was sie von deinem Produkt oder deiner Dienstleistung erwarten.
- 4. Kaufverhalten: Analysiere das Kaufverhalten deiner Kunden und wie sie Entscheidungen treffen. Beachte, wo und wie sie einkaufen und welche Faktoren ihre Kaufentscheidungen beeinflussen.

## **Schritt 3: Kundenavatar erstellen**

Jetzt kannst du damit beginnen, deinen Kundenavatar zu erstellen. Ein Avatar ist eine fiktive Person, die deine Zielgruppe repräsentiert. Hier sind einige Schritte, die du befolgen solltest:

- 1. Name: Gib deinem Avatar einen Namen, um ihn realer zu machen.
- 2. Demografie: Nutze die demografischen Daten aus deinem Kundenprofil, um das Alter, das Geschlecht, das Einkommen und andere Merkmale deines Avatars festzulegen.
- 3. Psychografie: Füge die psychografischen Merkmale deines Kundenprofils hinzu, um das Verhalten, die Einstellungen und Interessen deines Avatars zu beschreiben.

### **www.dominik-gottesleben.de**

<sup>©</sup> Dominik Gottesleben - Alle Rechte vorbehalten. Dieses Dokument darf nicht weitergegeben, kopiert, vervielfältigt oder verkauft werden, es sei denn, Sie haben eine schriftliche Genehmigung von Dominik Gottesleben. Alle Verstöße werden strafrechtlich verfolgt. Wenn Sie Kunde von Dominik Gottesleben sind, dürfen Sie dieses Dokument für Ihren eigenen Gebrauch, aber nicht für andere Zwecke verwenden.

- 4. Probleme und Herausforderungen: Definiere die Hauptprobleme, die dein Avatar hat und wie du ihm helfen kannst, diese zu lösen. Berücksichtige auch, welche Ziele dein Avatar hat und wie dein Produkt oder deine Dienstleistung ihm dabei helfen kann, diese Ziele zu erreichen.
- 5. Kaufverhalten: Notiere, wo dein Avatar einkaufen geht, welche Faktoren seine Kaufentscheidungen beeinflussen und wie er Entscheidungen trifft.

## **Schritt 4: Avatar-Test**

Sobald du deinen Avatar erstellt hast, ist es wichtig, ihn zu testen, um sicherzustellen, dass er deine Zielgruppe korrekt repräsentiert. Hier sind einige Fragen, die du dir stellen solltest:

- 1. Passt dein Avatar zu deinem Produkt oder deiner Dienstleistung?
- 2. Kannst du dir vorstellen, dass dein Avatar tatsächlich dein Kunde ist?
- 3. Sprichst du mit deinem Avatar auf eine Weise, die er ansprechend findet?
- 4. Kannst du deinem Avatar auf einfache Weise helfen, seine Probleme zu lösen?

# **Schritt 5: Avatar-Optimierung**

Wenn dein Avatar nicht perfekt ist, kannst du ihn optimieren. Hier sind einige Tipps, wie du das tun kannst:

- 1. Überarbeite dein Kundenprofil: Wenn dein Avatar nicht genau genug ist, überarbeite dein Kundenprofil und füge weitere Informationen hinzu.
- 2. Passe deine Sprache an: Verwende die Sprache und die Begriffe, die deine Zielgruppe ansprechen.
- 3. Überdenke deine Angebote: Überlege, ob dein Produkt oder deine Dienstleistung tatsächlich das löst, was dein Avatar braucht. Wenn nicht, ändere deine Angebote entsprechend.
- 4. Teste erneut: Teste deinen Avatar erneut und schau, ob du seine Bedürfnisse und Wünsche besser verstanden hast.

## **Schritt 6: Verwendung des Avatars**

Sobald du deinen Avatar erstellt und optimiert hast, kannst du ihn für deine Marketingaktivitäten nutzen. Hier sind einige Möglichkeiten:

- 1. Erstellung von Marketingbotschaften: Verwende deinen Avatar, um deine Marketingbotschaften zu personalisieren und deine Zielgruppe direkt anzusprechen.
- 2. Entwicklung von Produkten: Entwickle, Produkte und Dienstleistungen, die speziell auf die Bedürfnisse deines Avatars zugeschnitten sind.
- 3. Erstellung von Inhalten: Erstelle Inhalte, die auf die Bedürfnisse und Interessen deines Avatars abgestimmt sind.
- 4. Zielgerichtete Werbung: Verwende deinen Avatar, um Zielgruppen für Werbung zu definieren, die genau auf ihre Bedürfnisse abgestimmt ist.
- 5. Verbesserung des Kundenservices: Verwende deinen Avatar, um deine Kunden besser zu verstehen und ihnen einen besseren Service anzubieten.

### **www.dominik-gottesleben.de**

<sup>©</sup> Dominik Gottesleben - Alle Rechte vorbehalten. Dieses Dokument darf nicht weitergegeben, kopiert, vervielfältigt oder verkauft werden, es sei denn, Sie haben eine schriftliche Genehmigung von Dominik Gottesleben. Alle Verstöße werden strafrechtlich verfolgt. Wenn Sie Kunde von Dominik Gottesleben sind, dürfen Sie dieses Dokument für Ihren eigenen Gebrauch, aber nicht für andere Zwecke verwenden.